## **Adobe Photoshop 2022 Download free CRACK Serial Number Full Torrent Windows 10-11 X64 2022**

After you have patience to crack the Adobe Photoshop, you can finally get the license key. The key that you have after you created the crack of the Adobe Photoshop can be used to activate the software. Installing Adobe Photoshop is fairly simple and can be completed in just a few easy steps. First, go to Adobe's website and select the version of Photoshop that you want to install. On the next page, you'll see a list of available downloads. Highlight the download that you want to install and then click on the download link. After the download completes, open the file and follow the onscreen instructions. Once the installation is complete, you'll need to crack Adobe Photoshop. To do this, you need to download a crack for the version of Photoshop that you want to use. Once you have the crack, open the file and follow the instructions to install the crack. Once the installation is complete, you can start using Adobe Photoshop.

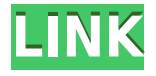

GetApp offers free software discovery and selection resources for professionals like you. Our service is free because software vendors pay us when they generate web traffic and sales leads from GetApp users.

Because we're committed to help you find the right solution for your business needs, we list all software vendors on our website, and give them the opportunity to feature their solutions and collect user reviews.

At GetApp, our comprehensive software listings, verified user reviews, software evaluation scorecards, product comparison pages and articles will empower you to make confident and wellinformed purchase decisions. Adobe's current emphasis is on the social and mobile aspects of Lightroom. The update makes Lr a bit more mobile so you can open it on the go. You can even now open photos that were once associated with a particular location (e.g. a location tag that you added in the Photos application) in Lightroom and have them appear in the map. When you export photos from Lightroom to your mobile device, you can also choose what serial number or same ID to associate with them. That's important, because Lightroom insists on registering them under your own name and not the name of the person who took them. There's no way this person can even know about it, unless they look at your files. This spoofed serial number then can be used in batch tags. – With the changes in workflow, you can store as much data as you want inside the image files. Before, you had to save out both the image file and the original metadata. Now you can just work with the image file and with a simple one tap "Save as…" you can create an image with all the existing metadata without adding any extra information. This is great news, and meant to encourage users to use the good-looking, black-and-white PSD format instead of TIFF or JPEG. (The only exception is if the newly added "Save as JPEG" makes sense for the image.)

## **Adobe Photoshop 2022Activator Registration Code 2023**

For now, it's not available on the web, but maybe it will be soon. Or, if you have Photoshop on your desktop, you could always download the desktop version of it to use anywhere on your computer. The web will always lack when it comes to native applications as to why Adobe ended their Photoshop subscription. However, the editing features of Photoshop are more than enough to get you through those early weeks of Adobe's Lightroom subscription later this year. zd location change(169.254.11429); Adobe PSdtay's mission is to allow web developers the ability to create amazing web experiences with the same set of tools they use to create the best products in their industry. The most common problems faced by users when using Photoshop are unexpected startup errors, Photoshop crashes, and Photoshop freezing. The cause of these problems has led to several computer experts encouraging users to install a free application called CCleaner. This software is useful in finding and removing a lot of the problems in Windows OS. It removes all the junk files and old updates that accumulate within the system. This usually means that your computer runs faster and is more responsive.

The program also scans many harmful sites and cookies that can slow down your computer and which can infect your computer with malware. Some of the other useful functions are RAM cleaning and startup cleaner. It can integrate OS capabilities and performance if any of your files can be corrupted. This can help in preventing future damages.

The software integrates nicely with Windows and can be very useful if you are a Windows user. e3d0a04c9c

## **Adobe Photoshop 2022 Download Incl Product Key Hacked {{ lifetimE patch }} 2023**

Photoshop is the latest revision of the Adobe Photoshop. It is ranked the number 1 best graphic design software. It has more features than other tools, with the ability to complete the tasks of basic design elements. The basic tools include Adobe Illustrator, Photoshop, Photoshop elements, and Photoshop fixing tool. Photoshop is designed to provide quality graphics design, once it's being used by lots of designers who always cared about its importance. And when I looked after my Photoshop tutorial videos, I realised I had made this article. So I would like to thank GWPdaily.com for posting a link in their article in January 2014 that directed me to this page. I am publishing it again here in as many places as I can so that people who look for this article can find it. The images were shot with either a Nikon D7500 or a Nikon D7200. Both cameras can use AF-S VC. The flash was used in program mode. The distance was from about 6 feet away. This was a slow shutter speed, which results in a blurred background. Aside from the slight tint of the background, the photographs are pretty much unaltered. Support my work by becoming a patron. I will be able to increase the amount of time I spend on creating content for this site and I will be able to purchase more high end cameras and photographic gear to work with. In this article I'll be going over a few lighting tutorials and workflow. I'll be showing how to take pictures, light them, save them, and edit them in the program for you to use for your website, blog, etc.

photoshop latest full version download adobe photoshop cs6 latest version free download for windows 7 latest adobe photoshop cs8 free download full version photoshop latest version software free download adobe photoshop cc latest version download photoshop cs latest version download photoshop latest version windows 7 free download free adobe photoshop latest version free download latest version of adobe photoshop free download adobe photoshop latest version free download pc

When you're finished with images, you can export them as a TIFF file to open in Photoshop's other tools, such as Fix Brushstrokes, for the best results. You can also use the Share tab to upload you work to social media and share with friends or family. You can choose to save your creations to the desktop or upload them to your website. This book will give you a working knowledge of Photoshop and show you how to combine the tools and features into images that can be used for anything you can imagine—from high-end print projects to social media posts. And it's written in an easy-tounderstand way with plenty of illustrative examples. Adobe Photoshop: An Essential Guide to Photoshop CS6 shows you how to master the basics, and use the features of Photoshop, including layers, masks, and adjustment layers, to create stunning photos and illustrations using realistic techniques and tricks of the trade. Adobe Generator: The Complete Guide to Digital Design will make you an Adobe Designer. Whether you're new to digital design or an experienced designer, you'll get expert advice on how to turn any idea into a tangible, visionary reality. If you're a beginner, this book will show you how to use Photoshop Elements to create design concepts that will make you a superstar, for any type of design you want to undertake. No matter what your skill level, you'll learn how to master the applications, tools, features, and techniques of Adobe Creative Suite to discover a wide range of design options.

Photoshop software continues to be one of the most used image editing software in the world, with over 75 million licenses sold. Whether you're a hobbyist, a professional photographer, or a fan of the art of design, Photoshop software can create beautiful images that push the limits of what can be done on computers. Photoshop is sometimes sold as an all-in-one photo editing software. Here, I am listing some of the common features that many people usually want to add on their existing editing tool. If you are a photographer and looking for the right software, I would recommend Photoshop first and then check out the rest of the features. In terms of photo editing, two of the most powerful tools are Adjustments and Layers. Adjustments are used to manipulate the overall colors of the photo editing and Layers are common tools used to add effects into the photo, more specifically, matte/sepia/wood/muddy effects. The real power of Photoshop lies in the ability to either undo or redo changes you make on your photos. With this feature, you can take the photo back and redo any action you have made to it. This allows you to reshape things the way you want them. Image – A flat image with no layer effects. Color – If the image is grayscale then the color of the image is changed to black and white. Retouch – An image with just a few effects applied to the image. Photo – A highquality copy of the original photo, created with a higher level of detail in the background.

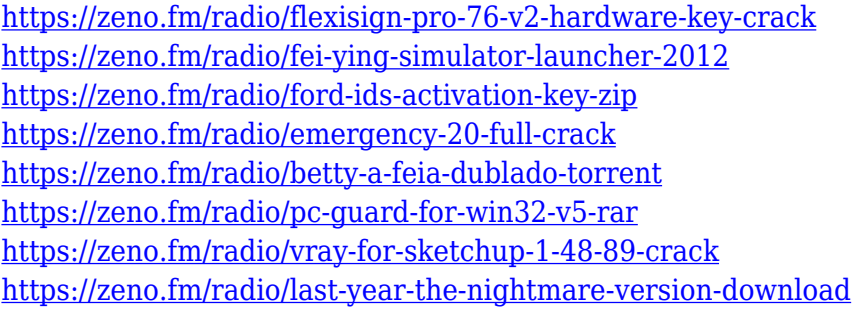

To start, the new automatic adjustments feature called Adjust Color & Lighting (ACL), now creates a dynamic version of your existing selection, colorizing the highlights and shadows. The adjustments are learned from your image based on your image content, and then applied across an entire image in a quick auto-merge. The new feature allows for a single click edit. Besides the ability to edit color and shadows and highlights, now you can also tweak them together in a single automatic merge, which is touted as being faster, more accurate, and more efficient. You can also now add text effects and objects in the Adjust Color & Lighting feature. A new view option called Live view mode (LVM) is built into Photoshop Elements 2023. Merge down to your selection before you're ready to show your audience, is a great way to present your photos, whether you're presenting in a conference or you need a way to preview your images. The new feature allows you to merge, customize, brighten, and more with only one click. LVM also makes it easier to share your images, and the lack of image and layer refreshes allows you to preview your photo and images in a more realistic environment. Another great feature you can use is the new storyline feature. This allows you to create an automatically generated story around images and video within Photoshop Elements. The automatically generated narration will say something like, "This is a picture of a red blanket" or "This is a video of a brown dog." You can now also enhance your videos and get finicky where needed using the new Edit tab to add makeup and borders.

In addition, the new Filter and Adjustment layers work with Skin Smart and Skin Tone, allowing you to easily adjust the appearance of skin in images, to make otherwise unflattering portraits look more attractive. Have you ever set a bitmap background to an Illustrator file or even Photoshop to give your finished art an elegant yet timeless look? With the new feature in Photoshop CC, you can take

50% off the cost of Adobe Cloud Storage and set a layer as a Background. Photoshop users who upgrade from CS6 or older versions of the software will also receive the new "Enhance your images on the go" feature, which provides camera-ready printing and image optimization for mobile use. Other key new features include a new Adaptive Sharpen tool, automatic cropping of images, better cross-process editing schemes and the new Buffered Shapes, which automatically simplify and smooth vector shapes, for faster editing. There's also now the opportunity to create black-and-white conversions directly in Photoshop instead of having to go back to Lightroom and use Classic Blackand-White conversion. Want your images to be that black-and-white look, but keep the original colour and readily accessible layers? You can do this all within Photoshop. In the new Develop module, Tool Panel, you can also now edit historical camera profiles included in the camera's manufacturer profile. Adobe has improved the way it processes a huge range of RAW-format images. The RAW Converter features a more accurate conversion especially for images with a lack of information. It's also useful for photographers.